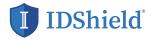

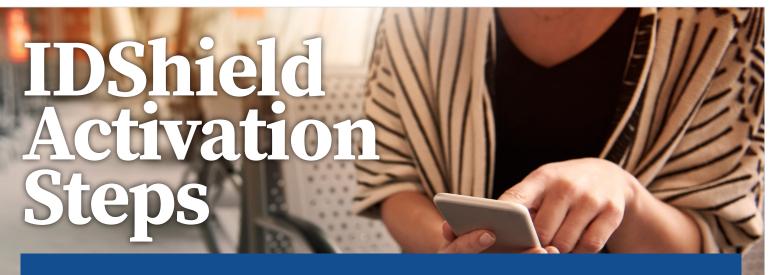

Guarding your personal information is as EASY as 1-2-3! Follow these steps to activate your IDShield account.

- SET UP your account at www.idshield.cloud/ activate using your Member number.
- 2. ADD the personal information you want to monitor, including your social media accounts.

0 5 0

**3. DOWNLOAD** the IDShield mobile app for immediate alerts and to track your monthly credit score.

| • • • •                                                                                                    | i literiek representatione si oon i<br>Otionis-Santo                                                                                                    | 0.0                                                            |  |
|----------------------------------------------------------------------------------------------------|----------------------------------------------------------------------------------------------------|----------------------------------------------------------------|--|
| 1 IDShield                                                                                                    |                                                                                                    | Nome Contact Us                                                |  |
| CLINER OF SHOULD AND A SHOULD AND A SHOULD A | SIGN UP<br>First time han's Winger presidenties painty<br>Due extern an execution provide management<br>University of the or privary analyzers of the<br>for the Initial ground Updates their place your<br>test management<br>test management | LOG IN<br>Melane back log is, and will get you on your<br>way. |  |
|                                                                                                    | CAST NAME                                                                                                    | PASSWERD                                                       |  |
|                                                                                                    | 214 COOR                                                                                                    |                                                                |  |
|                                                                                                    |                                                                                                    |                                                                |  |
|                                                                                                    |                                                                                                    | Having trouble logging in?                                     |  |

|                                                                                                    | DO WE BOOK MONION                                                                                                    | -                |                                                                                                    |                             |  |
|----------------------------------------------------------------------------------------------------|----------------------------------------------------------------------------------------------------|------------------|----------------------------------------------------------------------------------------------------|-----------------------------|--|
|                                                                                                    | IDShield                                                                                                    |                  | wy A                                                                                                    | court Lap                   |  |
| •                                                                                                    |                                                                                                    |                  | Vetorne, DONRUD-01254567930                                                                                                    |                             |  |
| 1800                                                                                                    | IL PREVETANE-RECENT/NOVEMEN + DEEDSH-DOVEMENTS + AN                                                                                                    | NUMBER OF STREET | • 104101.0×0107                                                                                                    |                             |  |
|                                                                                                    | SOCIAL MEDIA MONITORING                                                                                                    |                  |                                                                                                    |                             |  |
|                                                                                                    |                                                                                                    |                  |                                                                                                    |                             |  |
|                                                                                                    | AEDIA-MONITORING allows you to monitor multiple social media accounts and content fields for privacy a<br>premisecounts to receive reports and elerts for content items such as image captions, poets, and comment  |                  |                                                                                                    |                             |  |
| internatio                                                                                                    | m woulding stream accrease, date-of tarm, or Social Security number. Social Media Monitoring and searcher                                                                                                    |                  |                                                                                                    |                             |  |
| and stop                                                                                                    | of ethnorous, or disprintnatory lerna.                                                                                                    |                  |                                                                                                    |                             |  |
|                                                                                                    |                                                                                                    |                  |                                                                                                    |                             |  |
| North                                                                                                    | rations                                                                                                    |                  | E Facebook                                                                                                    | -                           |  |
|                                                                                                    | 0                                                                                                    |                  | (instance)                                                                                                    |                             |  |
|                                                                                                    | $\odot$                                                                                                    |                  | C                                                                                                    | 0                           |  |
| There is nothing to report at this time. To link a social                                                           |                                                                                                    |                  | Linkedo.                                                                                                    |                             |  |
| media account, flick of one of the social media account<br>loans and fatiow the instructions. You can only link one |                                                                                                    |                  | Tutter C                                                                                                    |                             |  |
|                                                                                                    | account from each social media site. Please review the<br>FAQs for additional information.                                                                                                    |                  |                                                                                                    |                             |  |
|                                                                                                    |                                                                                                    | p                | FAQS                                                                                                    |                             |  |
| TIPS TO HELP MANAGE YOUR PERSONAL REPUTATION ONLINE                                                                 |                                                                                                    | 6                | Copierd Al                                                                                                    |                             |  |
|                                                                                                    |                                                                                                    |                  | 2 DOIN THE SOCIAL MEDIA MONITORY                                                                                                    |                             |  |
| sú                                                                                                    | 99-use the privacy and security features offered. Default settings generally do rest-offer a performance or security. Check settings periodically, as they can be result if there is a chance to the website.       | r of privacy     | include cambrol in private messages'                                                                                                    |                             |  |
|                                                                                                    |                                                                                                    |                  | Does the SOCIAL NEDIA MONITORIN<br>centers that I post, or does it include                                                                                                    | G scatt only<br>content the |  |
|                                                                                                    | OP share personal information spaningly, Social media sites may ask for a lot of information. Much of the<br>information is used to make you more writtle to acquiantances and house with shared nearests. There co |                  | others post?                                                                                                    |                             |  |
| зŵ                                                                                                    | your use of the late - if you ready only interact with sizes Hends and family, you don't have to include a                                                                                                    |                  | Is historical content included in my r                                                                                                    | apan?                       |  |
|                                                                                                    | stymation to be "teard"                                                                                                    | 0                | How offset is the SOCIAL WEDA WOR<br>underse?                                                                                                    | TOFING NO                   |  |
| -44                                                                                                    | BB consider how your filends' privacy settings might affect your privacy. If your posts show up in their p                                                                                                    | edia, th         | <ul> <li>Her will know my information is been set of the set of the set o</li></ul> |                             |  |
|                                                                                                    | possible they can be seen by others to whom you aren't connected.                                                                                                    |                  | How will I know my information is be<br>monitored?                                                                                                    |                             |  |
|                                                                                                    |                                                                                                    |                  |                                                                                                    |                             |  |

....

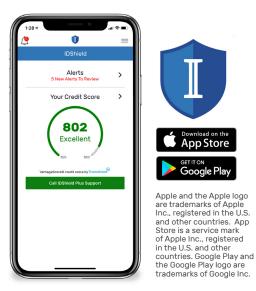

If you have questions about setting up your account or forgot your member number, please call IDShield Member Services at 1-888-807-0407, available 7 AM - 7 PM CT, Monday - Friday.